УДК 655.218:778.182+655.027

# *М. М. Луцків, М. М. Логойда Українська академія друкарства*

# **ІМІТАЦІЙНА МОДЕЛЬ ДИСКРЕТНОГО ВІДТВОРЕННЯ РАСТРОВОГО ЕЛЕМЕНТА ОКРУГЛОЇ ФОРМИ**

*Розглядається задача побудови імітаційної моделі дискретного відтворення растрового елемента округлої форми за допомогою простого примітива для дискретних значень радіуса, подається структурна схема моделі в Simulink і результати комп'ютерного моделювання.*

#### *Растрування, растровий елемент, муар, мікросмужки, дискретне відтворення*

У другій половині минулого століття швидкими темпами розвивалися поліграфічні растрові системи, направлені на підвищення їх ефективності і якості растрового зображення та вдосконалення їх мікроструктури. У традиційному методі растрове перетворення зображення одержували шляхом фотографування оригіналу через оптичний пристрій — растр, яке здійснювали за допомогою громіздкого фотомеханічного репродукційного устаткування [3, 11]. Згодом у 60-і рр. опрацьовано електронне растрування, у якому не застосовувався фотомеханічний растровий елемент. В електронних способах растрування застосовували запис точки за допомогою оптичного модулятора або модуляторів світла від точкових джерел світла на фоточутливий матеріал. Згодом з'явилися перші лазерні системи растрування, промінь якого спрямовувався на оптичний модулятор, яким керував електронний блок [11].

З появою мови PostScript після 1986 р. стало можливим здійснювати растрування півтонових зображень для систем лазерного насвітлення з керуванням від комп'ютера. Фірма Adobe почала застосовувати PostScript — алгоритми растрування у вивідних пристроях. Сучасні растрові процесори (RIP) це завершальна ланка підготовки видань перед виведенням на насвітлювач текстової і графічної інформації при компонуванні сторінок із текстом та зображеннями з елементами дизайну, монтажу і спуску полос [11–12]. Якість растрових відбитків визначається передусім через роздільну здатність насвітлювальної системи, формою растрових елементів зображень, лініатурою растру та іншими параметрами.

У технології Computer – to – Plate (CtP) друкарські форми отримують за допомогою вивідного пристрою (насвітлювача), здебільшого, за допомогою записуючого (насвітлювального) лазерного пристрою. Такі системи CtP включають RIP і записуючий лазерний пристрій. Процесор застосовується для обробки зображень і формування управління лазерним променем при записі. Управління процесом растрування з дискретною зміною площі растрового елемента, яке умовно називають цифровим [6, 8].

На підставі методів і засобів комп'ютерної графіки розроблено нові альтернативні методи растрування. Зокрема, розроблені частотні растри, гібридні растри, стохастичне растрування та інші [4, 6–8]. Основною перевагою нових методів растрування є відсутність явища муару і розеток, що важливо для кольорової репродукції і флексографії. Недоліком нових видів растрування є технологічні труднощі, зокрема жорсткі вимоги стандартизації і нормалізації технологій, матеріалів і устаткування на всіх етапах приготування до друкування і друку. Для цього має бути нова офсетна друкарська машина, оснащена багатоканальною системою автоматичного налагодження фарбового апарата на заданий наклад [1, 13]. Вищевикладене значною мірою обмежує впровадження альтернативних методів растрування.

Проблема вибору класичних і альтернативних способів растрування обумовлена специфікою дискретного формування растрових елементів різної форми, технологію підготовки і виготовлення форми та друку, а також відсутністю чітких критеріїв оцінки якості і порівняння ефективності різних методів. Окремі характеристики традиційних і сучасних інформаційних технологій растрування доволі складні для порівняльного аналізу. Отже, актуальною проблемою є вдосконалення класичних методів растрування на основі дискретного формування растрових елементів заданої форми. Отож актуальним завданням є розроблення простої імітаційної моделі дискретного відтворення растрового елемента округлої форми, яку можна застосовувати для дослідження і аналізу поліграфічного растрового перетворення на етапі приготування зображення до насвітлення.

При дискретному (цифровому) способі управління растровим перетворенням відбувається дискретна зміна площі елемента в межах растрової комірки, яка формується із мікроелементів [1–2; 9–10]. У доступних джерелах немає моделей для математичного описання дискретного відтворення растрового елемента в межах растрової комірки. Зазвичай таке відтворення подається графічно на растровій сітці заданих розмірів, найчастіше розмірністю 8×8 або 16×16, запозичене із теорії цифрової обробки зображень [8, 13]. При малих розмірах мікроелементів (5-10 мкм) потрібно застосовувати розмірність растрової комірки навіть 24×24. Основною характеристикою вивідного пристрою систем CtP є роздільна здатність системи формування зображень, яка визначається кількістю точок на дюйм (dpi) незалежно від форми растрового елемента зображення. Сучасні растрові процесори систем CtP забезпечують 1270 або й 2540 точок на дюйм, яка однозначно пов'язана з лініатурою растра і кількістю градацій сірого [ 6, 10, 12].

Метою статті є побудова імітаційної моделі дискретного відтворення колових елементів у растровій комірці за допомогою простого примітива із яких формується коло.

Спочатку розглянемо вираз, який описує коло за рівнянням записаним у неявному вигляді

$$
F(x, y) = x^2 + y^2 - R^2 = 0,
$$
\n(1)

де *x, y* — просторові змінні, *R* — радіус кола.

Звідси вираз для побудови кола запишемо за рівнянням явної функції

$$
Y = \sqrt{R^2 - x^2} \tag{2}
$$

За цим виразом запишемо основний фрагмент програми для обчислень необхідних для побудови кола

$$
Y = sqrt(R^{\wedge}2 - (x - R)^{\wedge}2). \tag{3}
$$

Отже, обчислення і побудова кола не викликає труднощів. Для побудови моделі дискретного управління растровим перетворенням здійснимо формальний перехід від аналогової функції (2) до дискретної решітчастої функції, заснованій на цілочисельній математиці

$$
Y_n = \sqrt{R_n^2 - x_n^2}, \text{ are } n = 0, 1, 2, 3, \dots
$$
 (4)

Число *n* відповідає кількості кроків, на яке розділена просторова змінна *x*. Недоліком методу виступає те, що відбувається піднесення до квадрату і добування кореня, що ускладнює обчислення. Окрім цього, значення решітчастої функції означене тільки в дискретних значеннях змінної *x*, що ускладнює обчислення площі растрового елемента, яка є основним носієм інформації при поліграфічному растровому перетворенні.

Для опрацювання моделі дискретного відтворення растрового елемента округлої форми приймаємо такі припущення: поліграфічне растрове перетворення є просторовою двовимірною дискретизацією, растровий елемент округлої форми розміщується у центрі квадратної комірки заданої розмірності, запропонований простий примітив для дискретного формування колових растрових елементів у вигляді відрізків мікросмужки, ширина смужки є сталою і становить одну дискретну одиницю, довжина відрізка смужки є змінною і залежить від її розташування на колі, існує регулярне, симетричне розташування смужок відносно центра растрового квадрата і кола, площа мікросмужки визначається її довжиною і подається дискретними одиницями площі.

Прийняті припущення відповідають умовам насвітлення друкарських пластин у наявних системах CtP із лазерним насвітленням з дискретним управлінням шляхом вмикання і відхилення променя. Ширина мікросмужки відповідає діаметру лазерної плями, а довжина — насвітленому рядку лінії.

Для прикладу на рис.1. подана схема дискретного формування колового растрового елемента із мікросмужок різної довжини радіусом  $R_n = 5$ , у растровій комірці розмірністю 10×10.

Півколо подано п'ятьма смужками розташовуваними на півколі. Смужки описуються їх довжиною, висотою і зміщенням відносно початку координат. Основною характеристикою поліграфічного растрового перетворення є площа растрового елемента. Відповідно до прийнятих припущень елементарна смужка має одиничні розміри 1×1. Тоді незалежно від місця розташування елементарної смужки вона матиме площу однієї дискретної площі  $S_i^* = 1 \partial \cdot o \cdot n$ . За

таких умов визначимо площу довільної смужки як суму елементарних одиниць у цій смужці

$$
S_{ci}^* = \sum_{i=1}^N S_{ci}^*, \ i=1,2,3,...N \,, \tag{5}
$$

де N — кількість одиничних елементарних елементів у смужці.

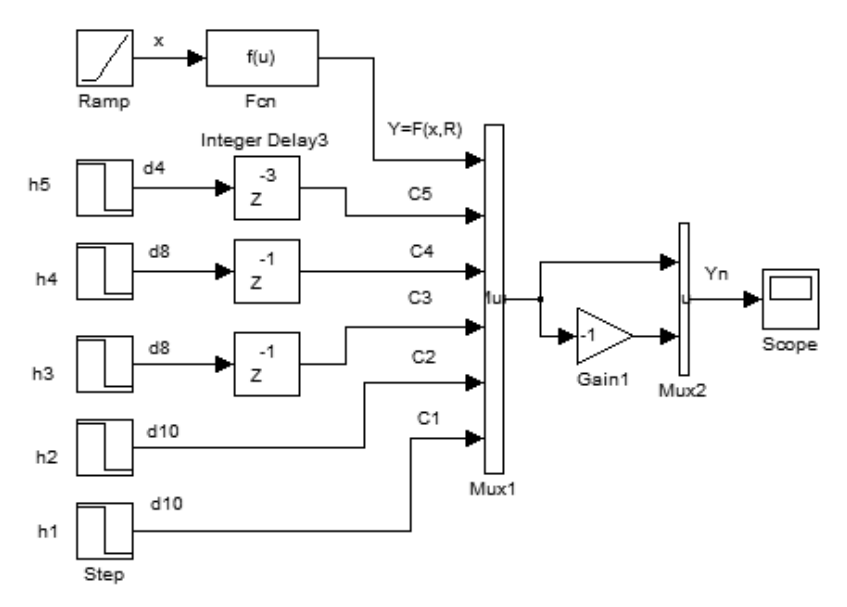

Рис. 1. Схема дискретного формування колового растрового елемента із мікросмужок різної довжини

Для зручності побудови моделі запропоновано компактний табличний спосіб подання поліграфічного растрового перетворення за допомогою смужок. Зокрема, у таблиці подані параметри поліграфічного растрового перетворення за допомогою смужок для радіуса кола  $R_n = 5$ .

| Параметри растрового перетворення |                  |                     |                    |               |             |
|-----------------------------------|------------------|---------------------|--------------------|---------------|-------------|
| Послідовність<br>смужок           | Висота<br>h д.о. | Довжина<br>$d$ д.о. | Зміщення<br>р д.о. | Площі д.о.п.  |             |
|                                   |                  |                     |                    | Смужки $S^*c$ | Кола $S^*k$ |
|                                   |                  | 10                  |                    | 10            |             |
|                                   |                  | 10                  |                    | 10            |             |
|                                   |                  |                     |                    |               | 80          |
|                                   |                  |                     |                    |               |             |
|                                   |                  |                     |                    |               |             |

**Параметри поліграфічного растрового перетворення за допомогою формування кола смужками**

Для побудови імітаційної моделі дискретного відтворення растрового елемента округлої форми за допомогою простих примітивів (смужок) параметри яких подані у таблиці, застосуємо об'єктно-орієнтоване програмування в панелі Matlab: Simulink [5]. Відповідно до засад моделювання на основі вищевикладеного розроблено структурну схему імітаційної моделі дискретного відтворення растрового елемента округлої форми із функціональних блоків, яка подана на рис. 2.

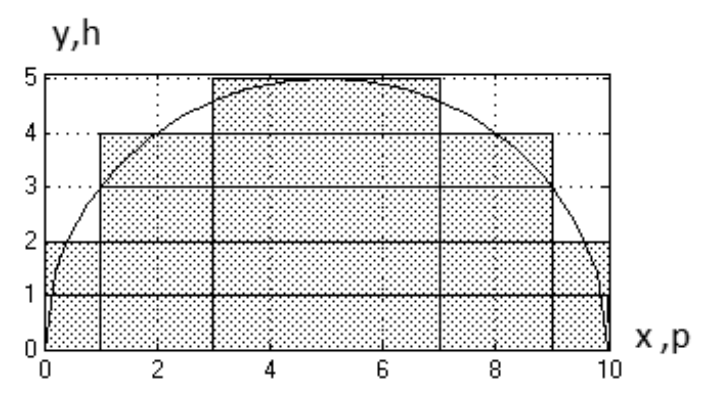

Рис. 2. Структурна схема імітаційної моделі дискретного відтворення растрового елемента округлої форми

Для розрахунку і побудови кола застосовано блок математичних функцій Fcn, який розташований у верхній частині схеми. У діалоговому вікні блока вписано фрагмент програми — вираз (5) для обчислення кола. Мікросмужки формують блоки Step. У їх діалоговому вікні задається довжина і висота смужки. Зміщення смужок від початку осі задають блоки зміщення Integer Delay. Сформовані смужки подаються на входи мультиплексом Mux. Візуалізацію дискретного відтворення растрового елемента округлої форми за допомогою смужок здійснює блок Skope.

За даними таблиці налагоджували параметри блоків моделі. Результати імітаційного моделювання дискретного відтворення половини растрового елемента подано на рис.1. Для наочності смужки трохи притемнені. Оскільки коло і растровий елемент є симетричною функцією і фігурою, то для зменшення обчислень і спрощення схеми моделі, для їх відтворення здійснена інверсія даних за допомогою блоків Gain із від'ємним коефіцієнтом передачі.

Результати імітаційного моделювання дискретного відтворення колового елемента за допомогою смужок подано на рис. 3.

Рисунок подає послідовність формування округлого растрового елемента в квадратній растровій комірці за допомогою мікросмужок для заданого радіуса кола. Довжина відрізків смужок визначається згідно з алгоритмом округлення до найближчого дискретного значення площі й умови симетричності дискретного растрового перетворення. Розміщення смужок на колі відповідає рядковій розгортці насвітлення друкарських пластин у системі CtP із лазерним насвітленням.

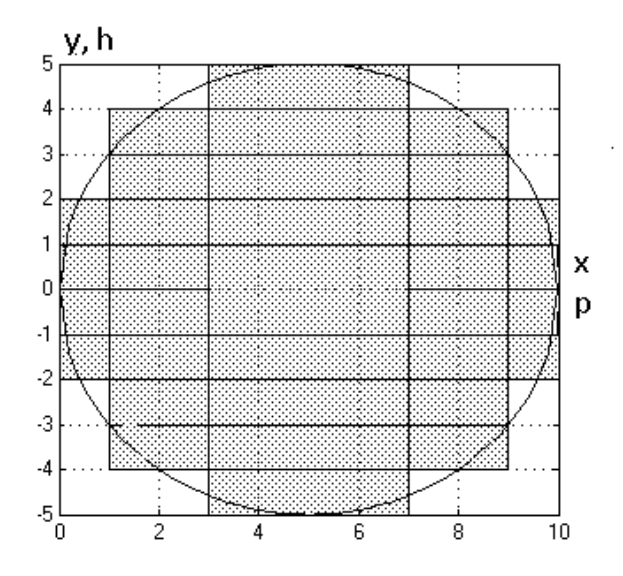

Рис. 3. Графіки кола і дискретного формування колового елемента із мікросмужок різної довжини

Розроблена імітаційна модель знайде застосування для дослідження і аналізу властивостей поліграфічного дискретного растрового перетворення та вибору його параметрів на етапі приготування зображень у комп'ютерних видавничих системах.

1. Барановський І. В. Побудова характеристики растрування цифрового зразка тональної шкали / І. В. Барановський, М. М. Луцків, Л. В. Філь, Г. А. Чорнозубова // Комп'ютерні технології друкарства — 2013. — №29. — с. 176–184. 2. Барановський І. В, Побудова і аналіз характеристик растрування / І. В. Барановський, М. М. Луцків, Л. В. Філь, Г. А. Чорнозубова // Наук. зап. (Укр. акад. друкарства) — 2013. — №3 (44) — с. 102–110. 3. Барановський І. В. Поліграфічна переробка образотворчої інформації / І. В. Барановський, Ю. П. Яхимович — К.; Львів: ІЗНН, 1999. — 400 с. 4. Блатнер Д. Сканирование и растрирование зображений / Д. Блатнер, Г. Флейшман, С. Рот. — М.: Еком, 1999. — 400 с. 5. Гультяєв А. К. Имитационное моделирование в среде Windows: практ. пособие / А. К. Гультяєв. — СПб.: Корона принт, 1999. — 288 с. 6. Донни О'Квин. Допечатная подготовка. Руководство дизайнера / Донни О'Квин. — М.; СПб.; К.: Вильямс, 2001. — 592 c. 7. Ковальський Б. Дослідження градаційних характеристик фотоформ растрового зображення з модульованою частотою / Б. Ковальський, Н. Писанчин, М. Шовгенюк // Комп'ютерні технології друкарства — 2005. — N.B. — с. 241–243. 8. Кузнецов Ю. В. Технология обработки изобразительной информаци / Ю. В. Кузнецов. — СПб. : Изд-во: Петербургский ин-т печати, 2002. — 312 с. 9. Ласкин А. В. Computer-to-Plate для флексографии : ключевые аспекты технологии / А. В. Ласкин, П. В. Минин, В. З. Маик, Б. А. Сорокин — М. : Курсив, 2001. — 79 с. 10. Луцків М. М. Цифрові технології друкарства.: моногр. / М. М. Луцків —Львів: Укр. акад. друкарства, 2012. — 488 с. 11. Мельничук С. І. Офсетний друк: навч. посіб. / С. І. Мельничук, С. М. Ярема // Кн. 1.: Технологія і обладнання до друкарських процесів.— К.: УкрНДІСВД: ХаГар, 2000. — 406 с. 12. Предко Л. С. Проектування до друкарських процесів: навч. посіб./ Л. С. Предко — Львів: Укр. акад. друкарства, 2009. — 352. 13. Pare Plate Agfa [Електронний ресурс] — Режим доступу: http://www.agfa.com.pl/sublime-xml.

### **ИМИТАЦИОННАЯ МОДЕЛЬ ДИСКРЕТНОГО ВОСПРОИЗВЕДЕНИЯ РАСТРОВОГО ЭЛЕМЕНТА ОКРУГЛОЙ ФОРМЫ**

*Рассматривается задача построения имитационной модели дискретного воссоздания растрового элемента округлой формы с помощью простого примитива для дискретных значений радиуса, подана структурная схема модели в Simulink и результаты компьютерного моделирования.*

### **SIMULATION MODEL OF DISCRETE RECREATION OF RASTER ELEMENT OF THE ROUNDED FORM**

*The task of construction of simulation model of discrete recreation of raster element of the rounded form is examined by simple primitiva for the discrete values of radius, the flow diagram of model is given in Simulink and results of computer design.*

*Стаття надійшла 07.05.2014*